The solution for IT Assets & Services Management

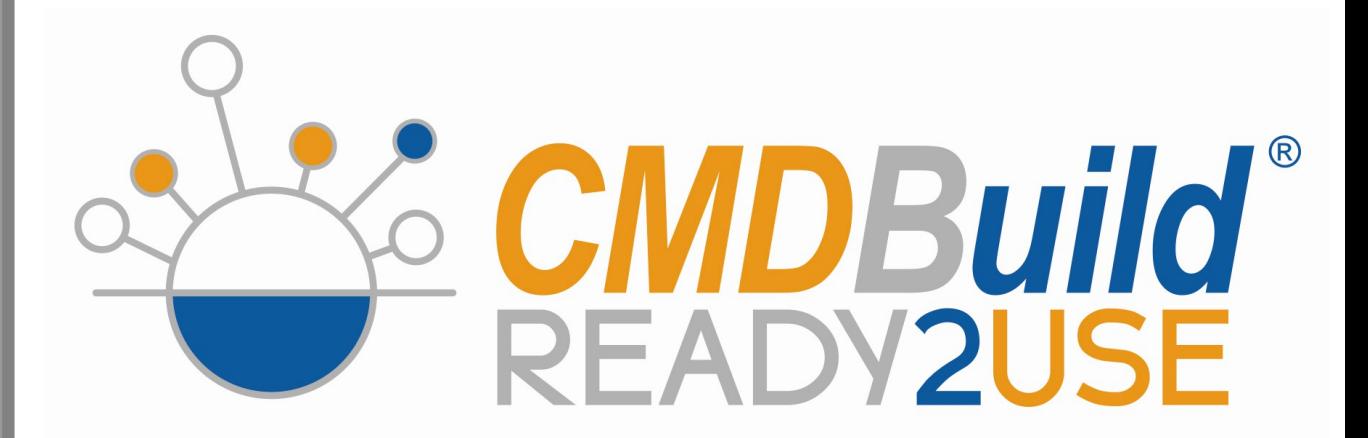

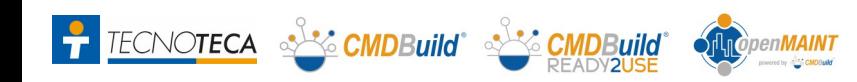

### Functional Areas

### The **functional areas** of **CMDBuild READY2USE** :

- Configuration Management
- Service Desk & ITIL Processes
- Asset Lifecycle
- Service Management
- Data reconciliation
- GIS e BIM support

**TECNOTECA** S<sup>32</sup> CMDBuild S<sup>32</sup> CMD

 $\mathbf{r}$ 

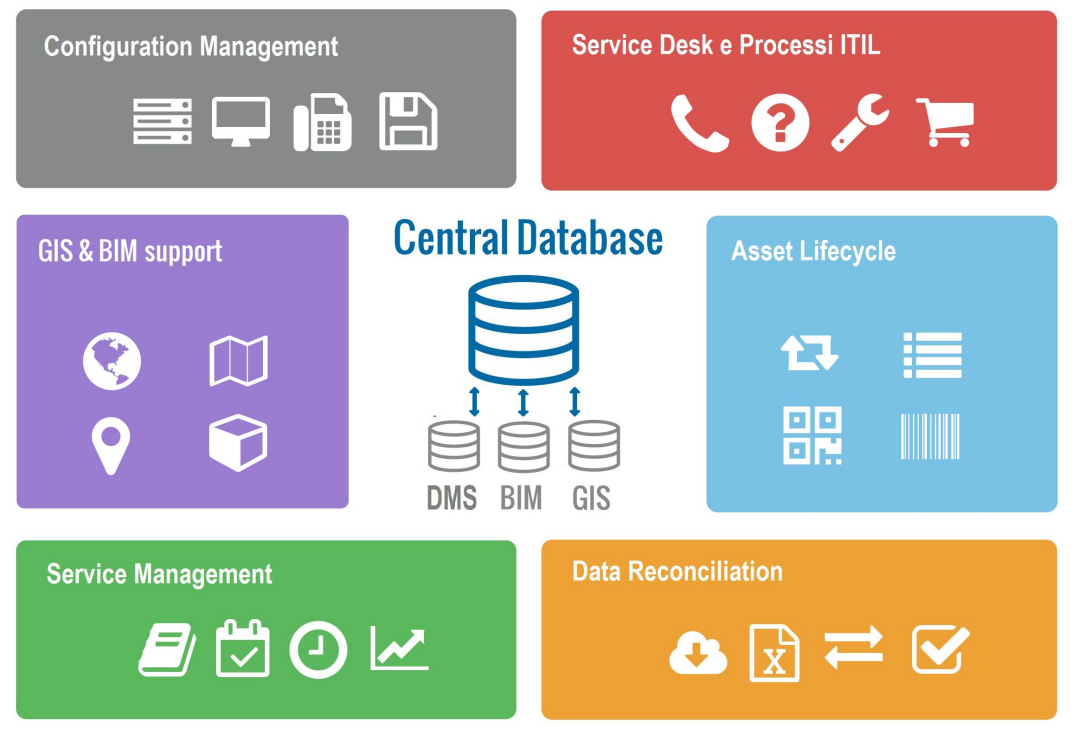

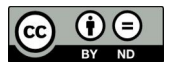

# Configuration Management: CI typologies

#### **Data cards** of

client area CI, physical and virtual servers, networks, telephony, software and licenses, services ... but also people, offices, locations, etc.

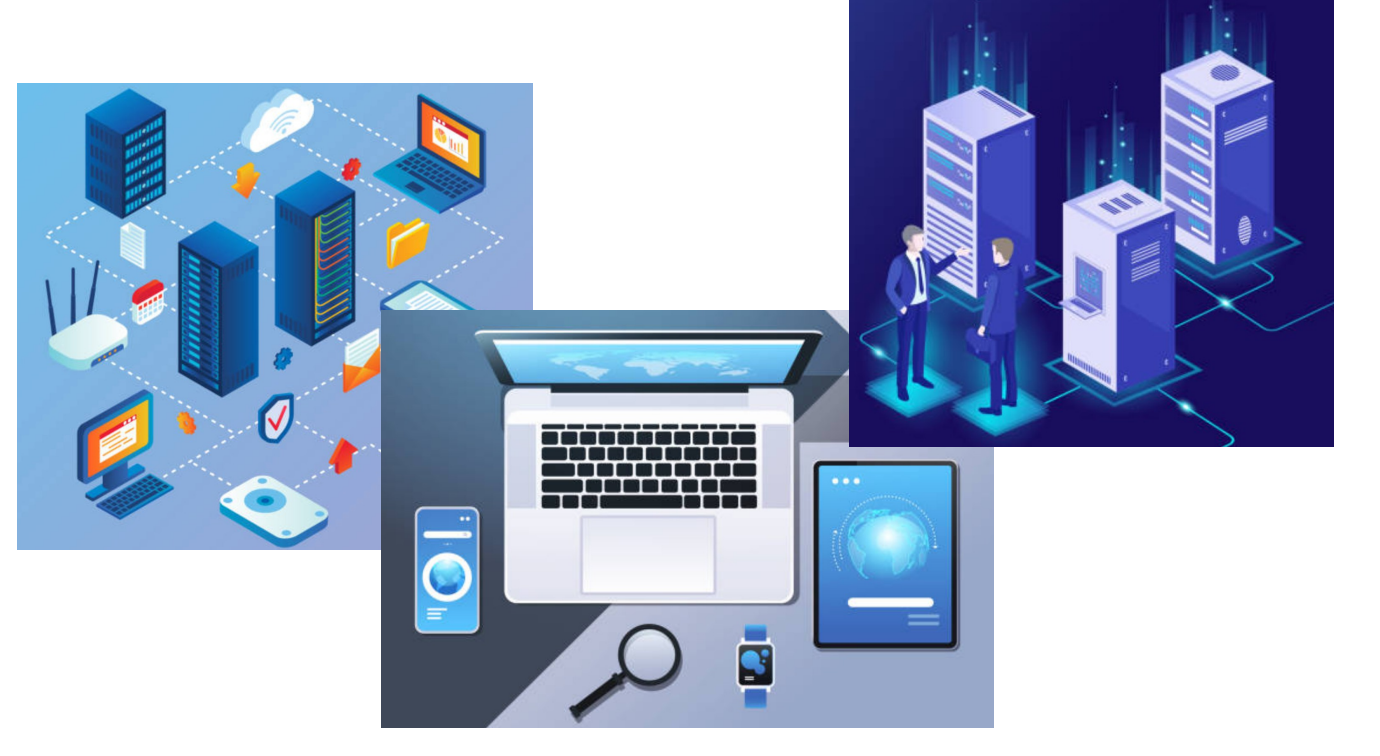

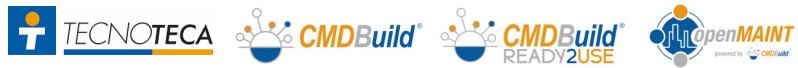

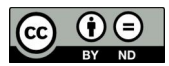

## Configuration Management: criteria

Suggested **management criteria**:

- **gradual** implementation
- choosing of the **correct level of detail**
- formal **procedures** to ensure the updating of data

**Exic CMDBuild**<sup>\*</sup>

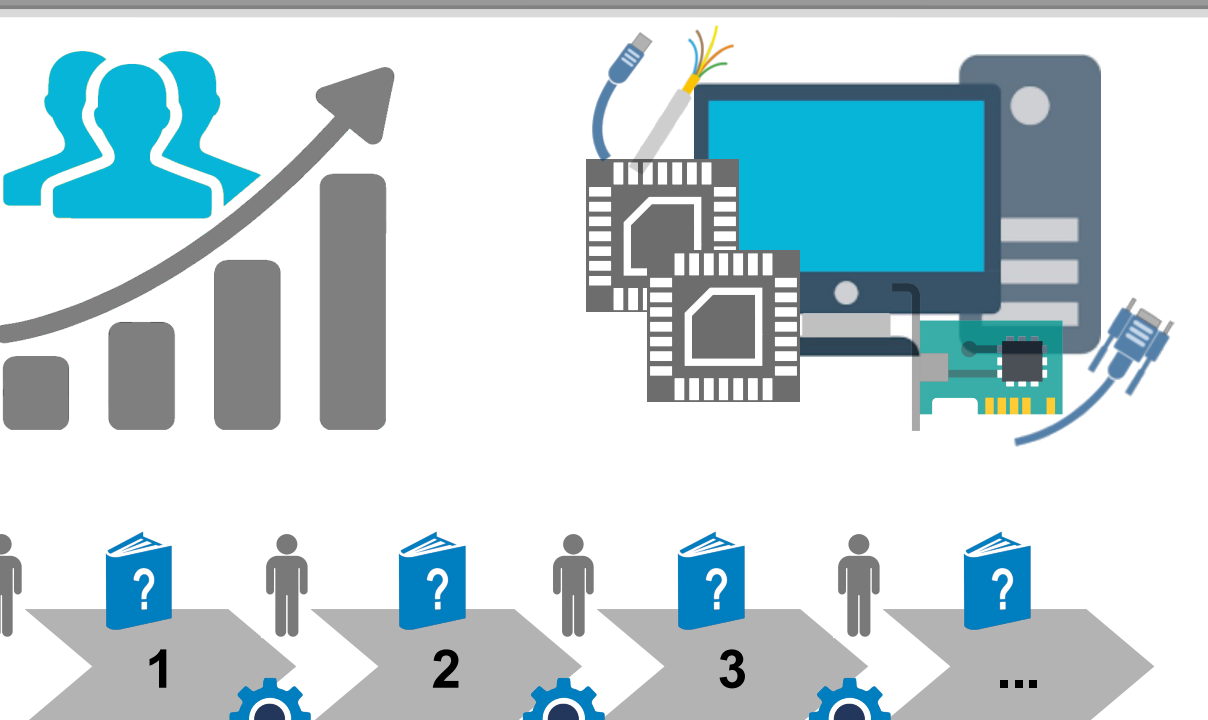

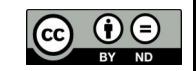

## ITIL oriented

### **ITIL oriented:**

- free modeling of the **CMDB** (CI types and details)
- custom implementation of **ITIL** processes ("adopt & adapt")
- relationships and dependencies for impact analysis
- versioning of each modification to each data card
- interoperability with other tools

TECNOTECA SAS CMDBuild SAS CMD

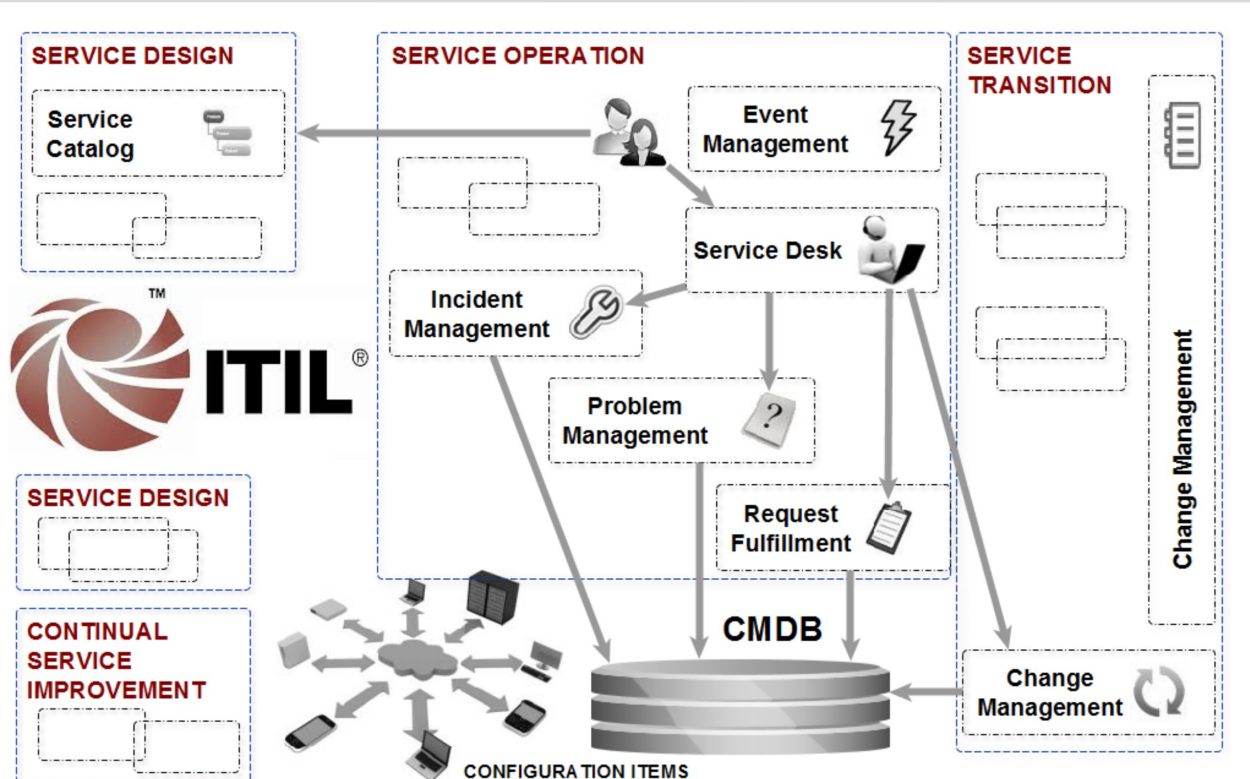

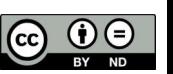

## Service Desk: Incident Management

### **Incident**

**Management**, with:

- opening through multiple channels
- classification by the helpdesk
- escalation to specialists, who can then also operate with smartphones and tablets

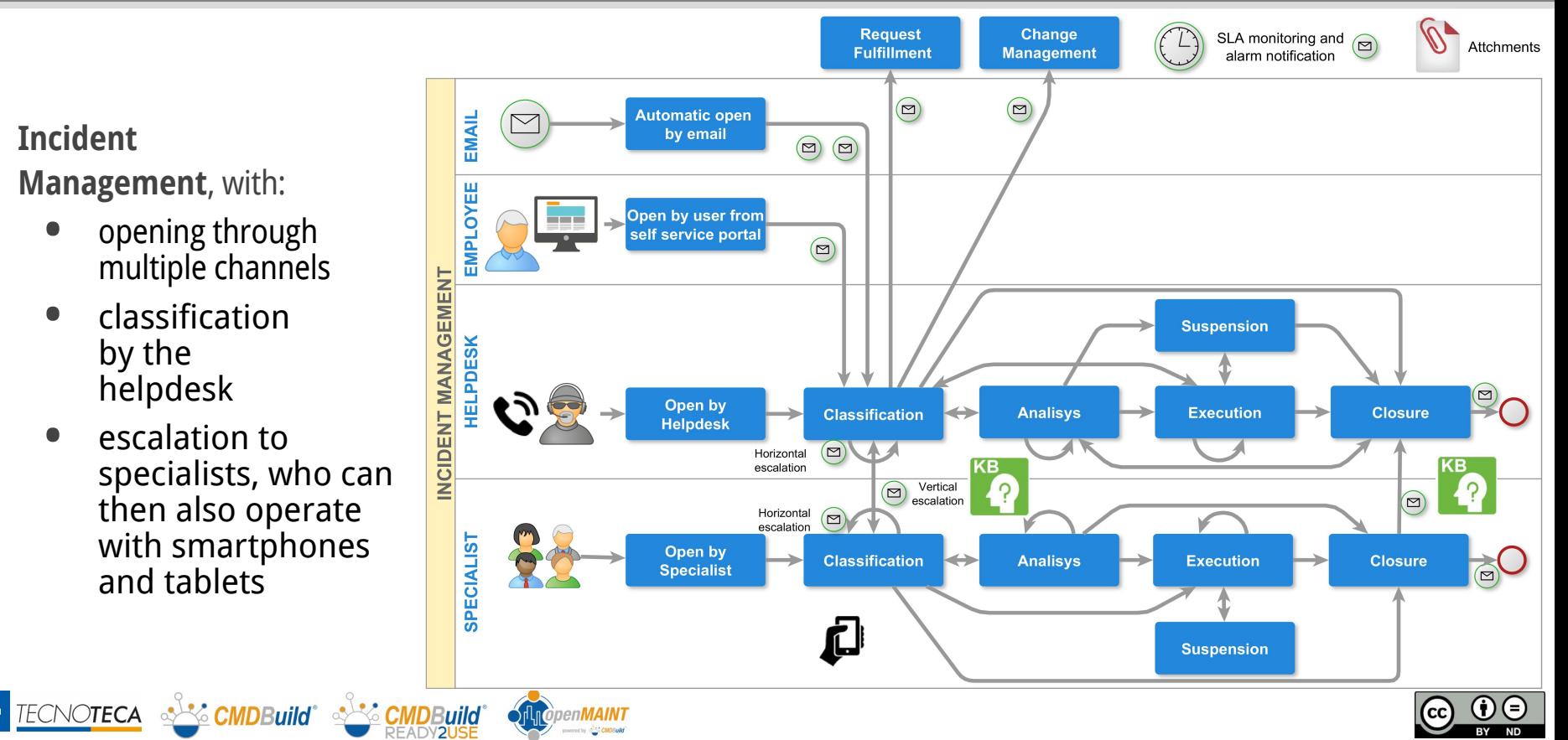

 $\overline{ND}$ 

## Service Desk: Request Fulfillment

#### **Request Fulfillment**,

for the management of:

- requests for information
- requests for services from the Service Catalog, with approval, opening, multiple work orders, also executable with smartphones and tablets

 $\mathbf{r}$ 

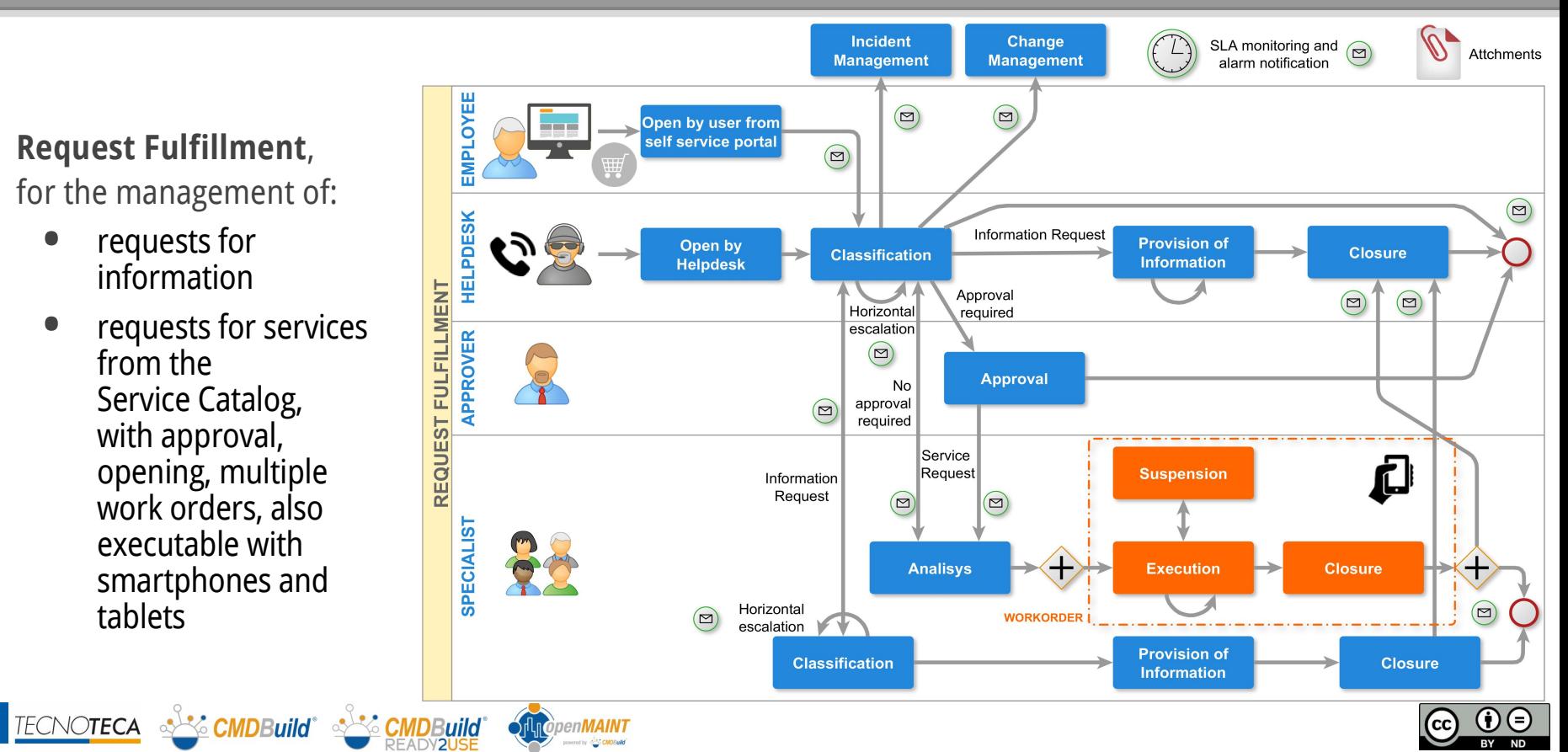

### Change Management

en**MAIN1** 

**Change Management**, with:

- direct start or from Service Desk
- taken over by a competent specialist
- approval of start, analysis and closure
- definition of implementation and test plans
- start of work orders

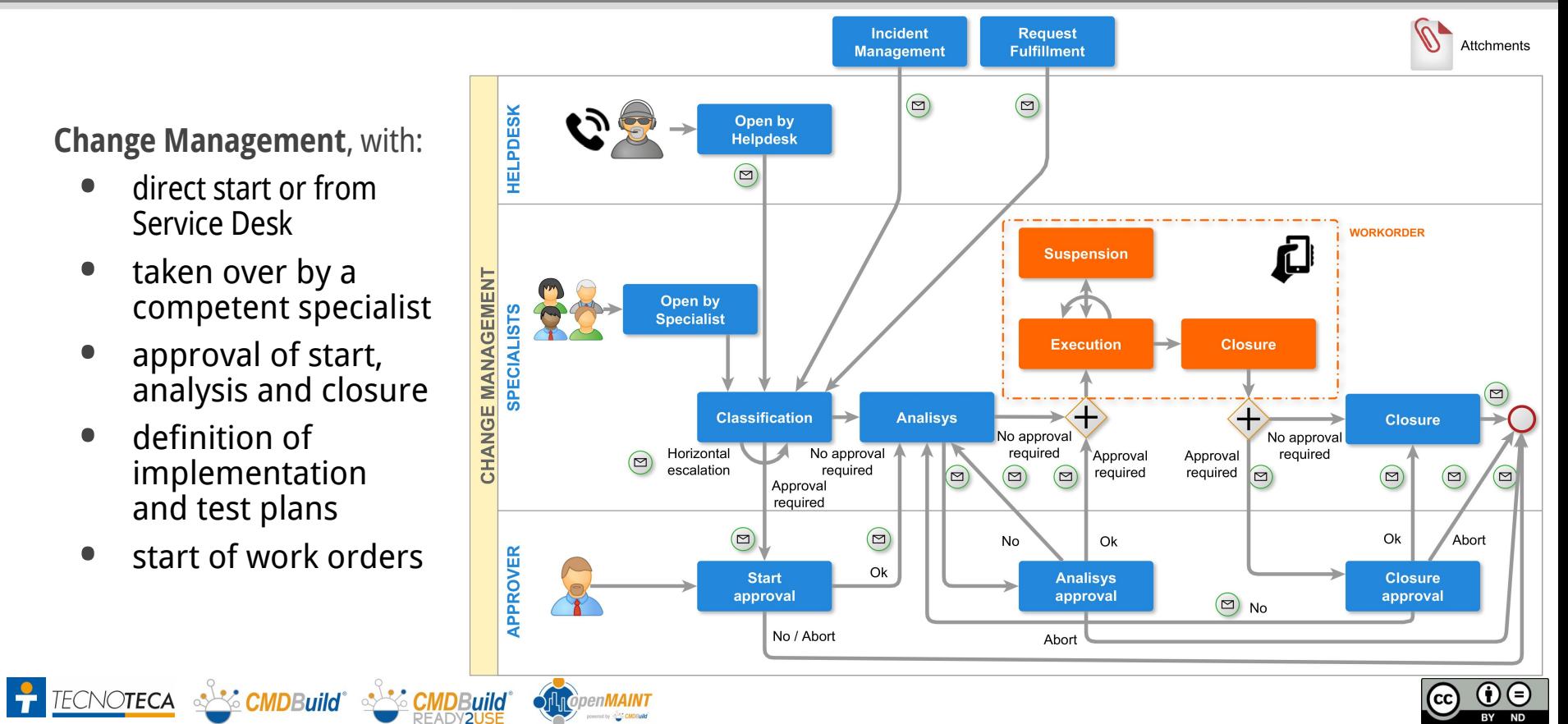

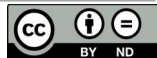

### Problem Management

**Problem Management**, with:

- opening from Problem Manager
- diagnosis by analyst or competent specialist (with work orders)
- opening of Change **Management** processes
- use of the Know Error Database

TECNOTECA SACINDBuild<sup>®</sup> SACINDBuild<sup>®</sup>

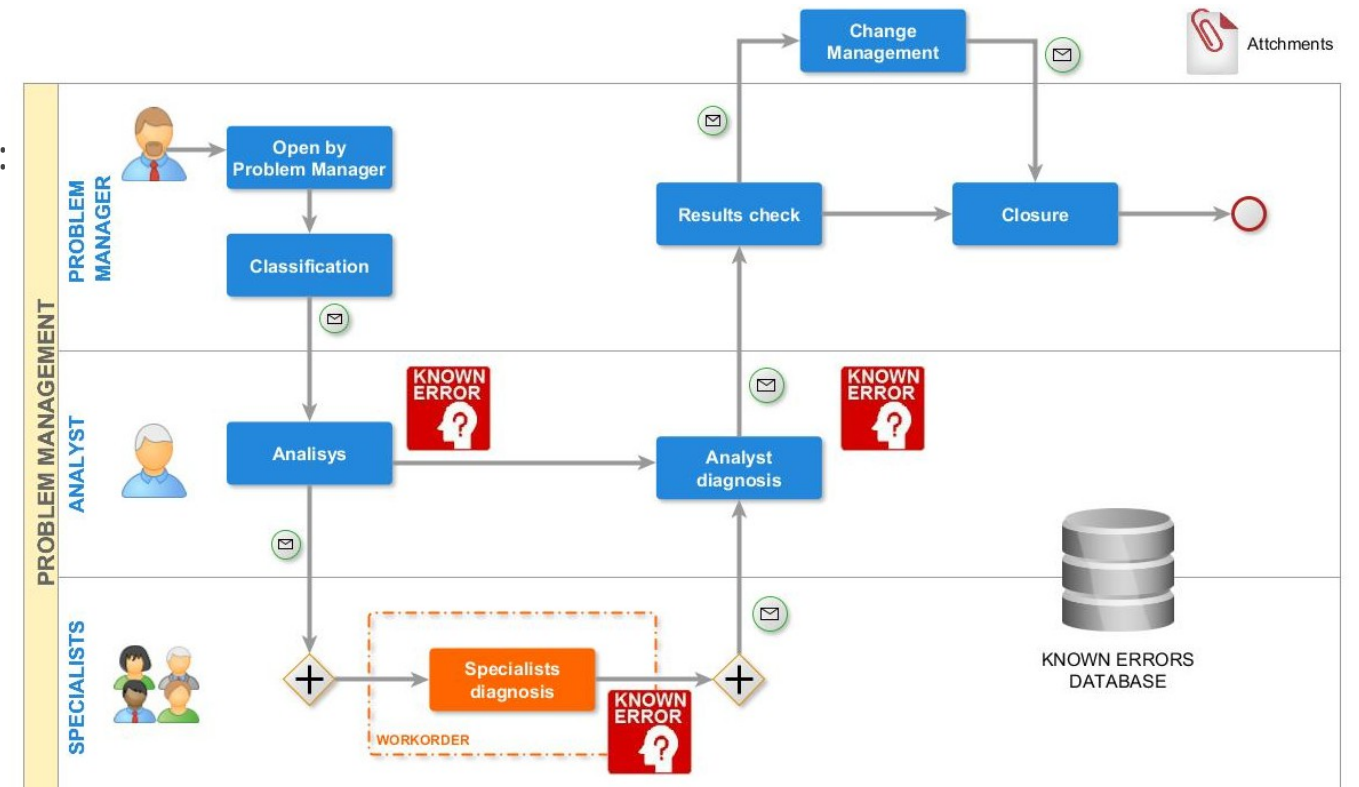

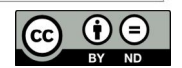

### Service Desk: Self-service Portal

#### **Self Service Portal for non technical users:**

- reporting of malfunctions (Incident Management) and control of progresses
- consultation of the Service Catalogue and request for Services / Information (Request Fulfillment)
- non standard request (Change Management)
- print of reports
- control of user profile, list of assigned assets and subscribed services
- consultation of FAQ and IT news
- based on the GUI Framework interface
- activated in the Liferay open source portal

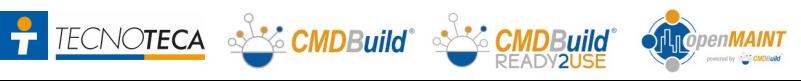

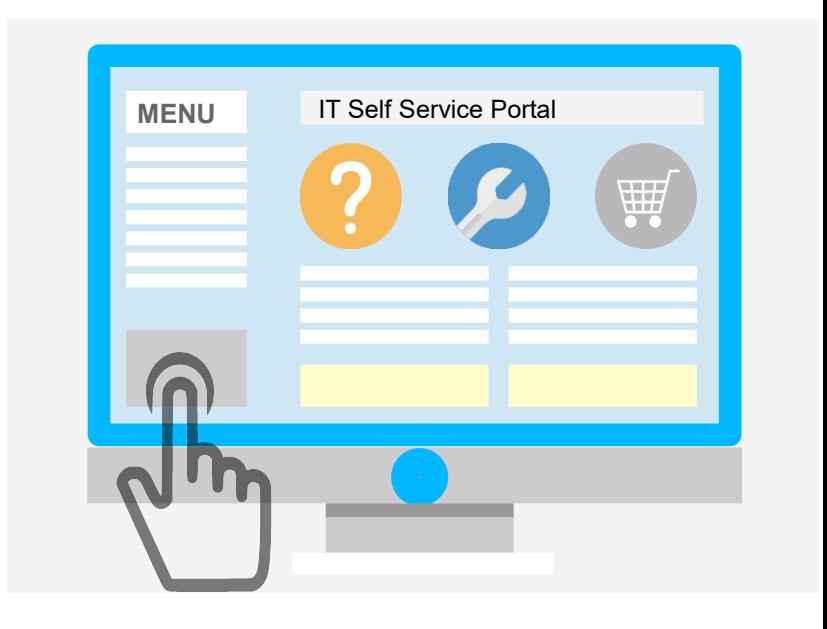

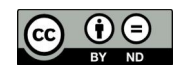

### **Service Desk: monitoring systems integration**

#### **Integration with the Zabbix monitoring system:**

- collection and saving in the CMDB of the alarms relating to the CIs declared subject to monitoring
- opening of the Incident Management process and correlation with the CI involved
- automatic Incident closure if the alarm is resolved before taking charge
- sending of e mails with summary report of the CI involved
- real time execution
- uses the zabbix api 3.0 library

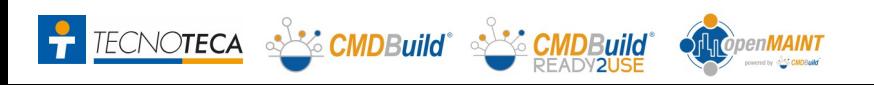

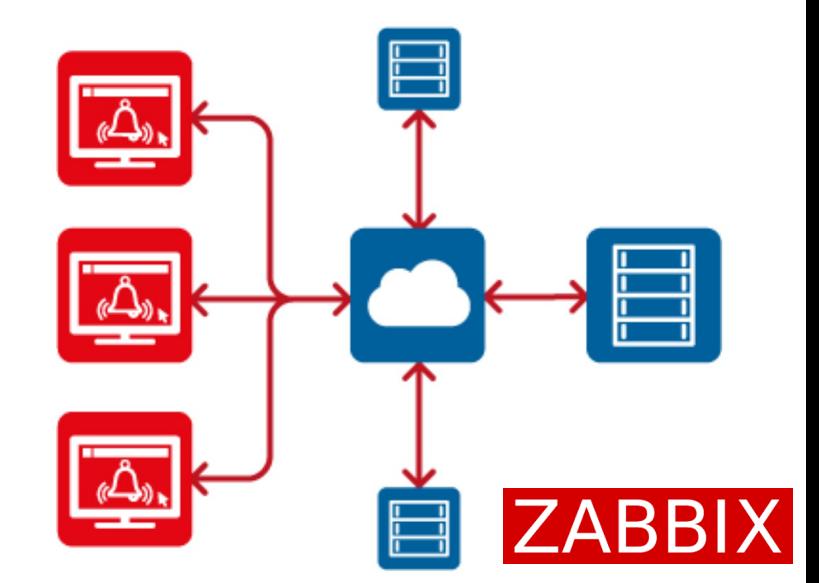

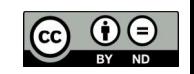

### Asset Lifecycle

**IT Asset Lifecycle Management:**

- 
- RDA registration and order issue acceptance and entry of goods assignment / withdrawal /
- replacement of assets to a user
- transfer of assets between users<br>transfer of assets due to change
- of user location
- transfer of assets between warehouses
- asset scrapping

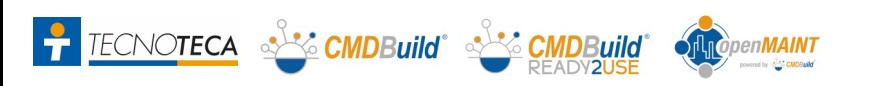

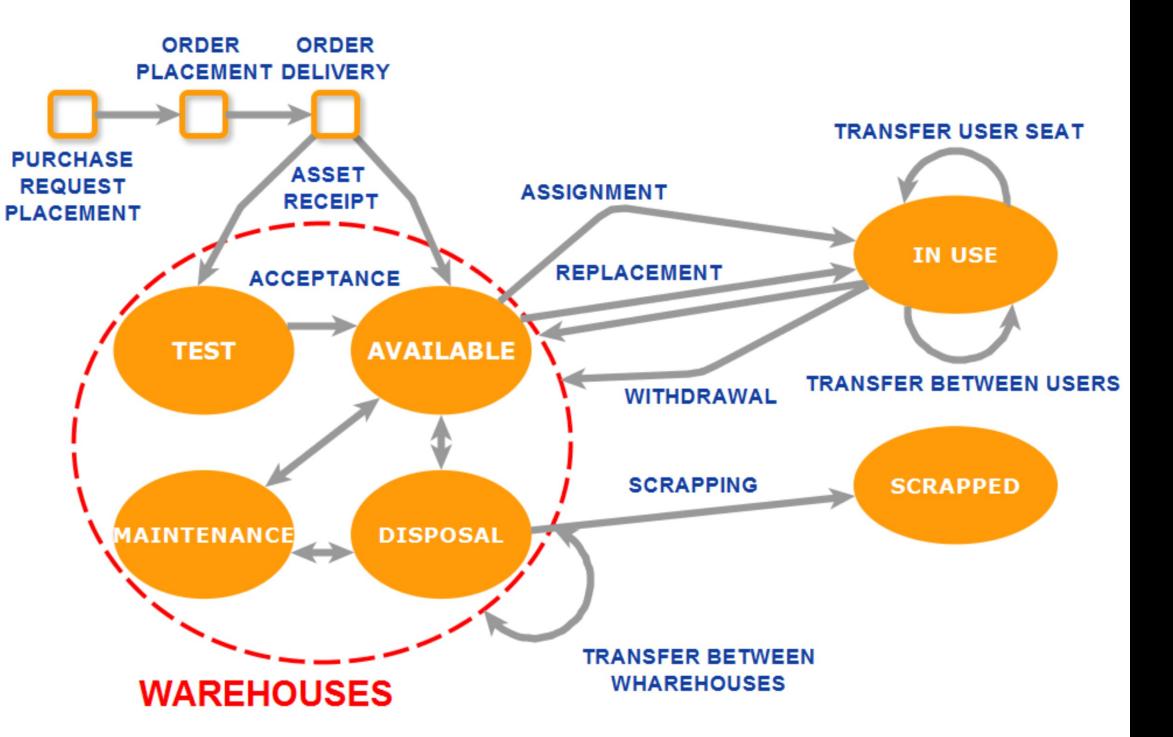

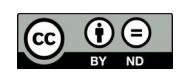

### Asset Lifecycle

#### **Data quality control:**

- definition of custom metrics
- dashboard and control reports
- verification of excessive data age (infrequent updates)
- verification of incomplete data (important classified information not valued)

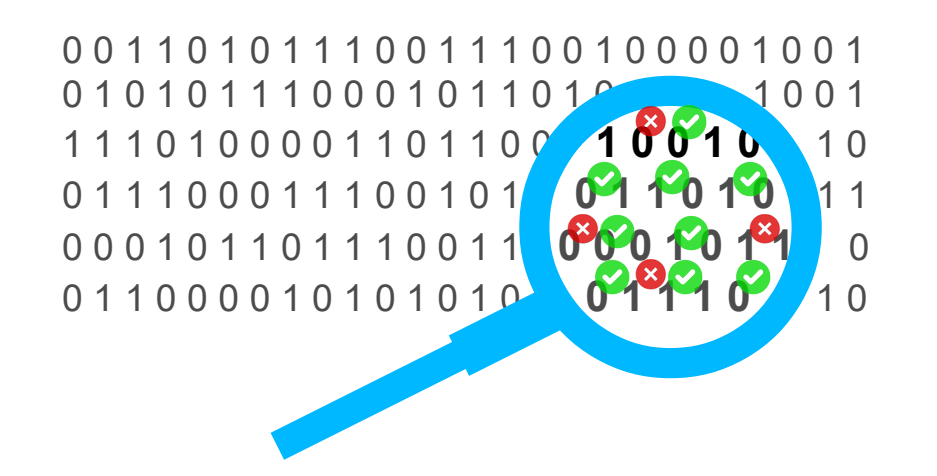

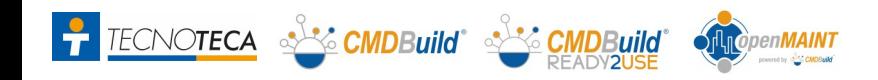

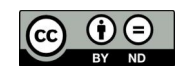

### Asset Lifecycle: "mobile" interface

#### **An "APP" to work on the move with smartphones and tablets:**

- **CMDBuild** basic functionality: navigation menu, data card management with reports and attachments, searches and filters, workflow management with the main widgets, report printing
- ability to take photographs and store them in the CMDB as attached documents
- possibility to read QR Code and reach the corresponding data card
- Android version 5.1 or higher, iOS version 11.0 or higher
- access to CMDBuild data through the REST webservice

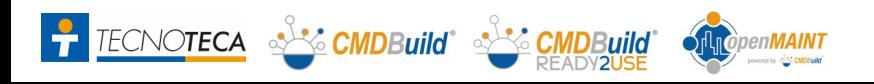

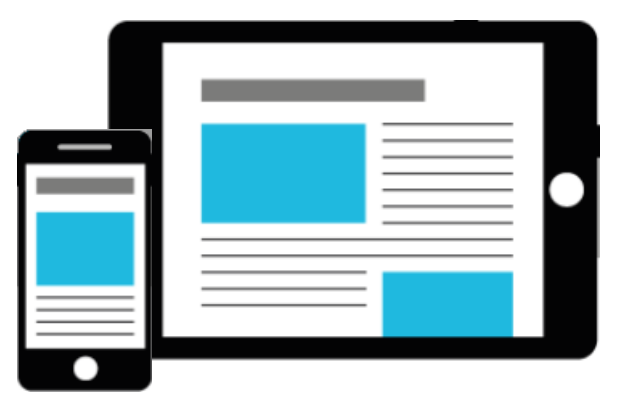

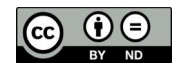

## Service Management: Service Catalogue

**Services and related entities:**

- **Service Catalogue** (Business and Technical Catalogue)
- Structured in multilevel categories and types of requests
- Managed with standard (template based) and non standard Work Orders
- Service Contract with Users / Customers controlled with **SLA** and **KPI**
- Controls and notifications

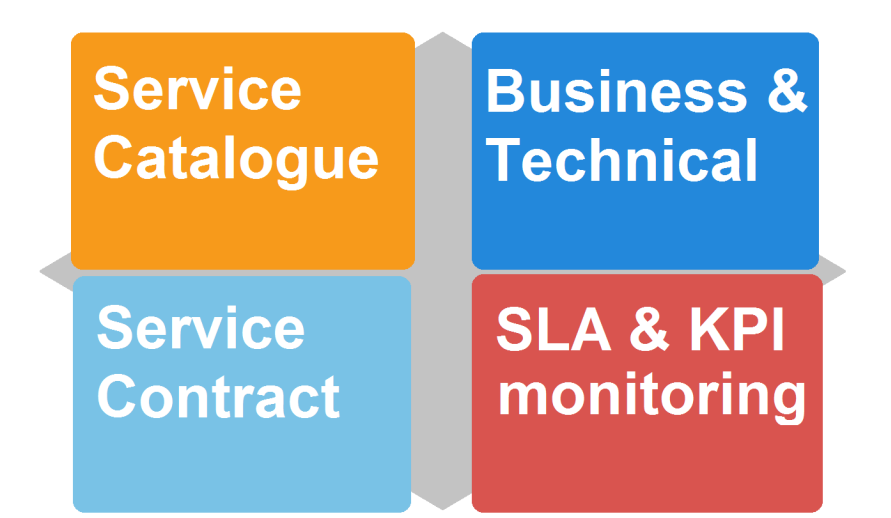

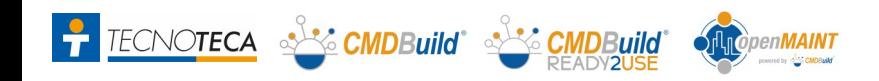

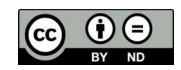

# Reconciliation tools: with Active Directory

#### **Synchronization of employee data:**

- access via Advanced Connector to the Active Directory LDAP repository
- analysis of available data (name and surname, registration number, email, telephone, status)
- identification of new personnel or with modified data
- report changes made with links to data cards for direct control
- updating of the CMDB (data and relationships)
- overnight batch execution

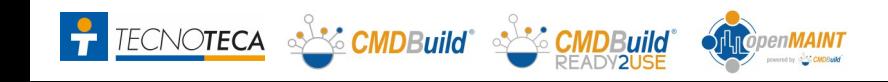

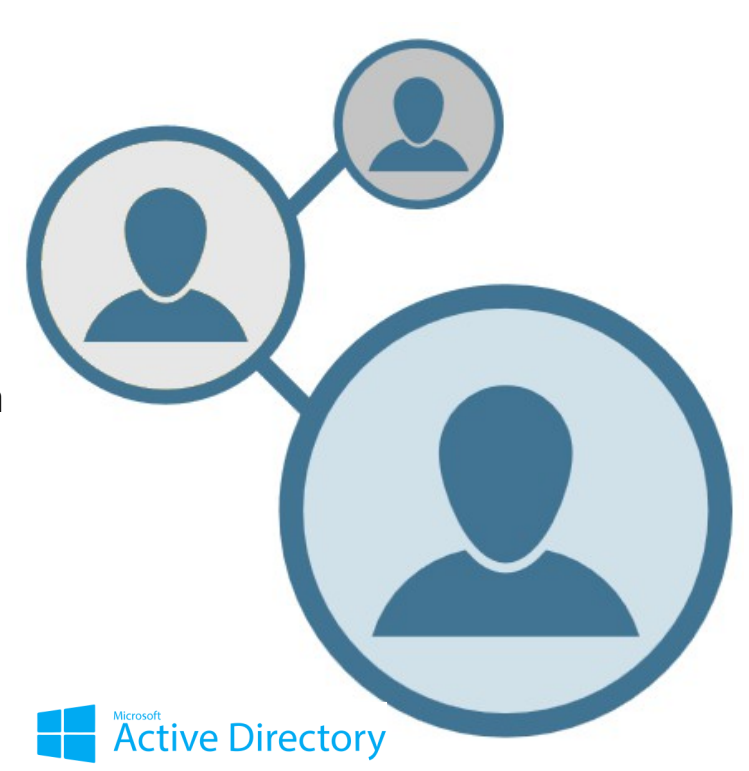

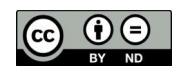

# Reconciliation tools: with OCS Inventory

### **Computer and software data synchronization:**

- access via Advanced Connector to the OCS Inventory database (MySQL)
- analysis of data received through "agent" from PCs connected to the network (hostname, serialnumber, CPU, RAM, HD, operating system, network data)
- identification of new and modified computers
- controlled software management (white list)
- report changes made with links to data cards for direct control
- updating of the CMDB (data and relationships)
- overnight batch execution

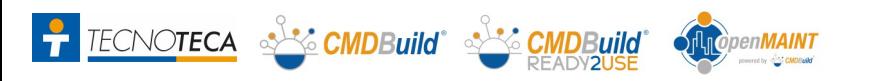

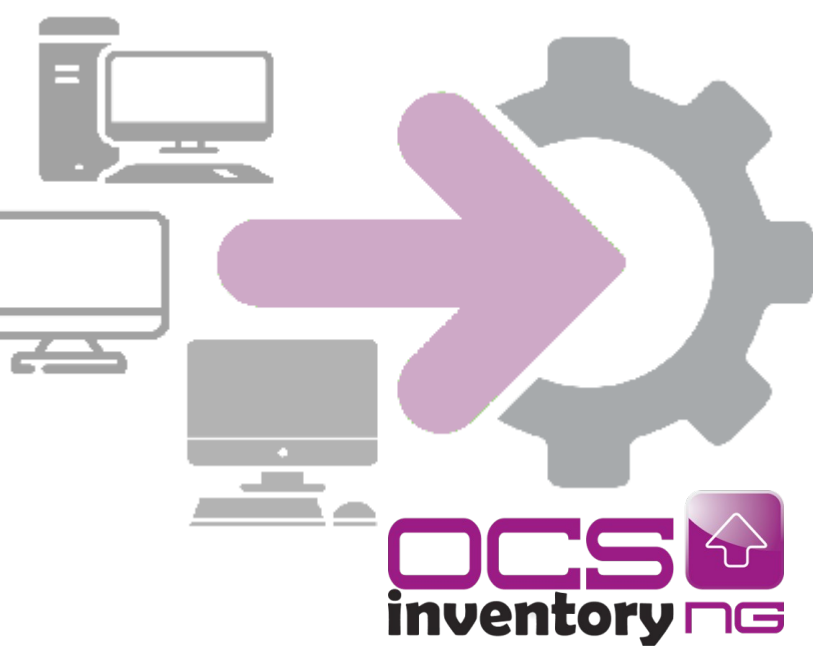

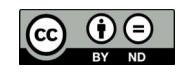

# Reconciliation tools: with Microsoft SCCM

### **Computer and software data synchronization:**

- access via Advanced Connector to the Microsoft SCCM database (SQLServer)
- analysis of data received through "agent" from PCs connected to the network (hostname, serialnumber, CPU, RAM, HD, operating system, network data)
- identification of new and modified computers
- controlled software management (white list)
- report changes made with links to data cards for direct control
- updating of the CMDB (data and relationships)
- overnight batch execution

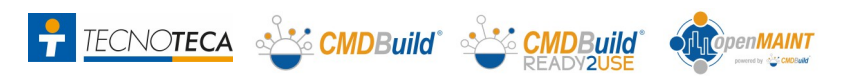

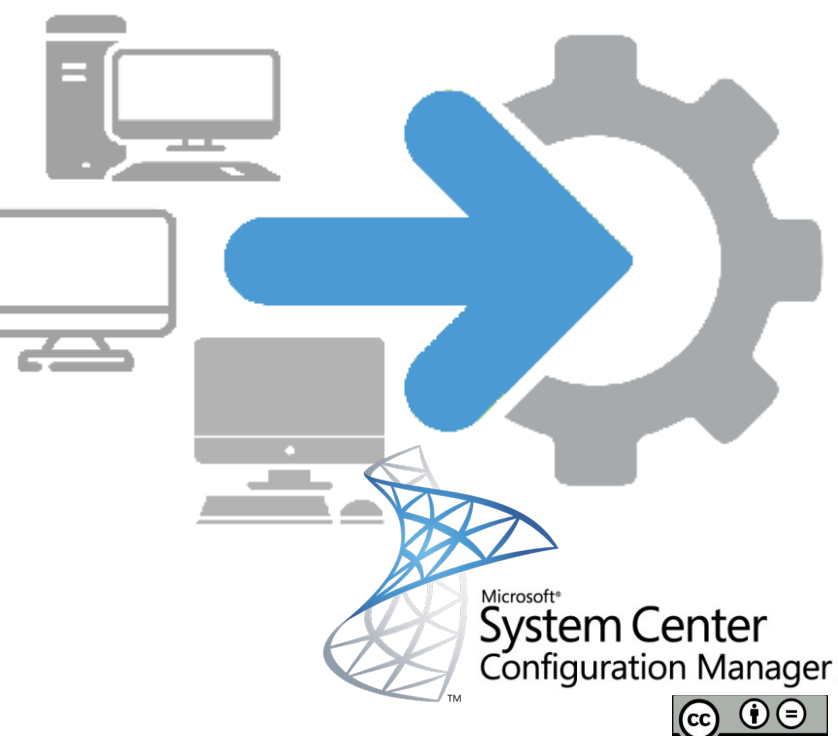

## Reconciliation tools: with VMware VCenter

#### **Virtual server data synchronization:**

- access via Advanced Connector to vCenter data via API VMware Infrastructure (VI) SK 2.5.0
- virtual server data analysis (VM name, assigned RAM / HD / CPU, operating system, IP address, status, execution cluster, notes)
- identification of new and modified virtual servers
- report changes made with links to data cards for direct control
- updating of the CMDB (data and relationships)
- overnight batch execution

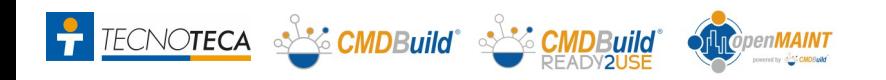

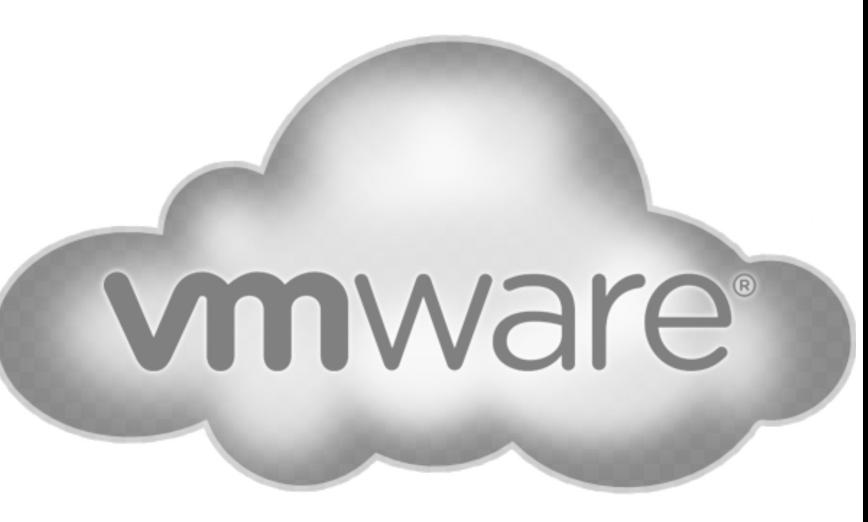

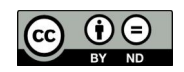

# Reconciliation tools: with Amazon AWS

#### **Virtual server data synchronization:**

- access through Advanced Connector to AWS data via AWS EC2 API
- virtual server data analysis (instance name, type and size, operating system, network data, status, settable, custom fields)
- identification of new and modified virtual servers
- report changes made with links to data cards for direct control
- updating of the CMDB (data and relationships)
- overnight batch execution

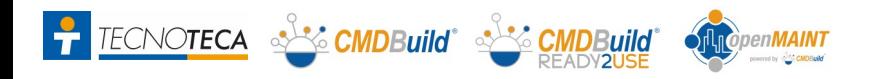

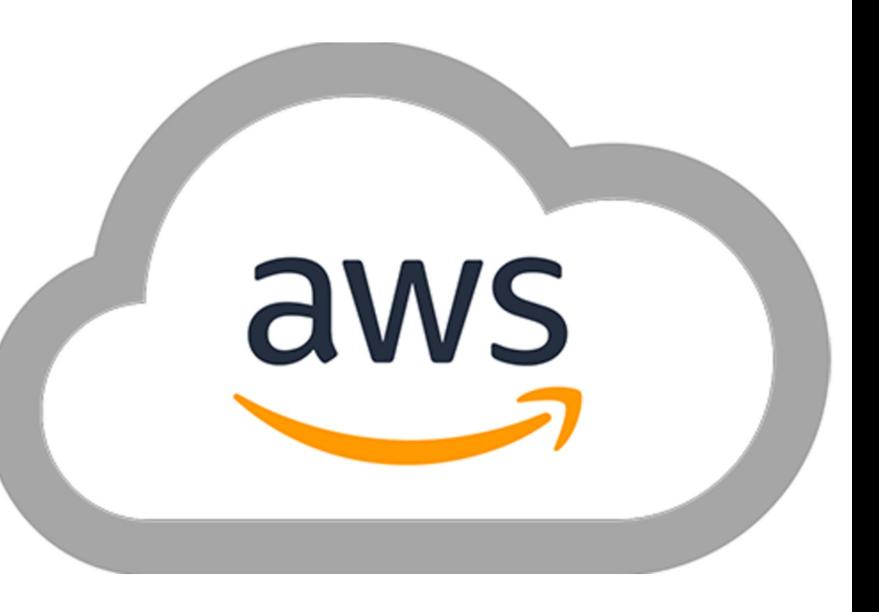

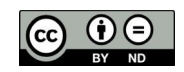

# Reconciliation tools: with SNMP / LLDP devices

#### **Network infrastructure data synchronization:**

- access to the information of each network device (switch / router) through the LLDP and SNMP protocols
- data analysis of switches and routers (hostname, description and network information)
- identification of new and modified network devices and relationships with the devices connected to each device
- report changes made with links to data cards for direct control
- updating of the CMDB (data and relationships)
- overnight batch execution

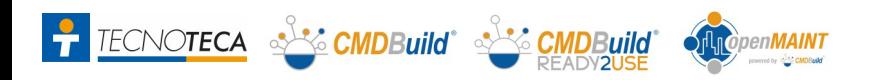

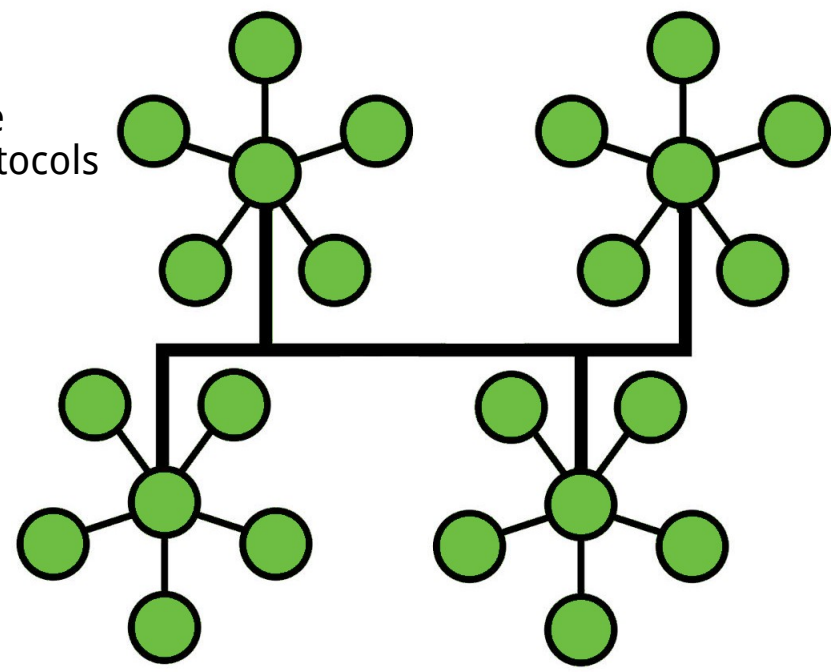

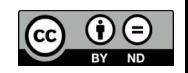

### GIS & BIM

### **Supported modes :**

- geo reference on territorial maps (OpenStreetMap)
- geo reference on 2D vector plans (AutoCAD)
- geo reference on 3D models, produced by BIM (Building Information Modeling) tools and exported in IFC format

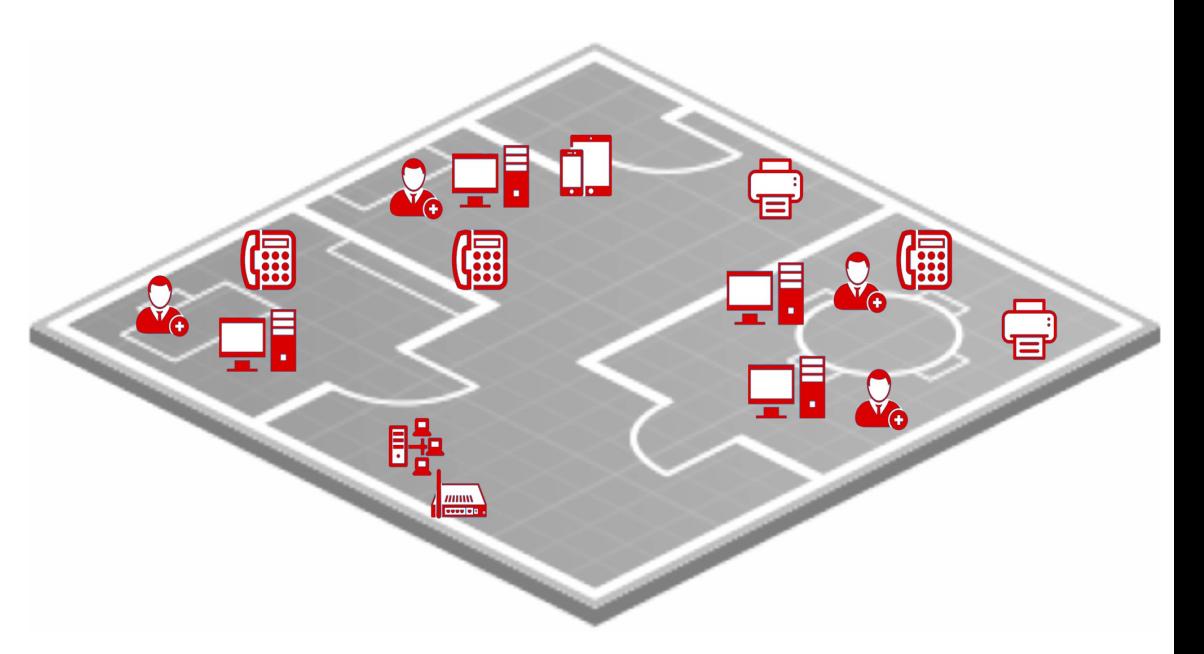

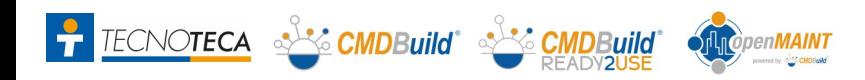

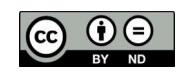